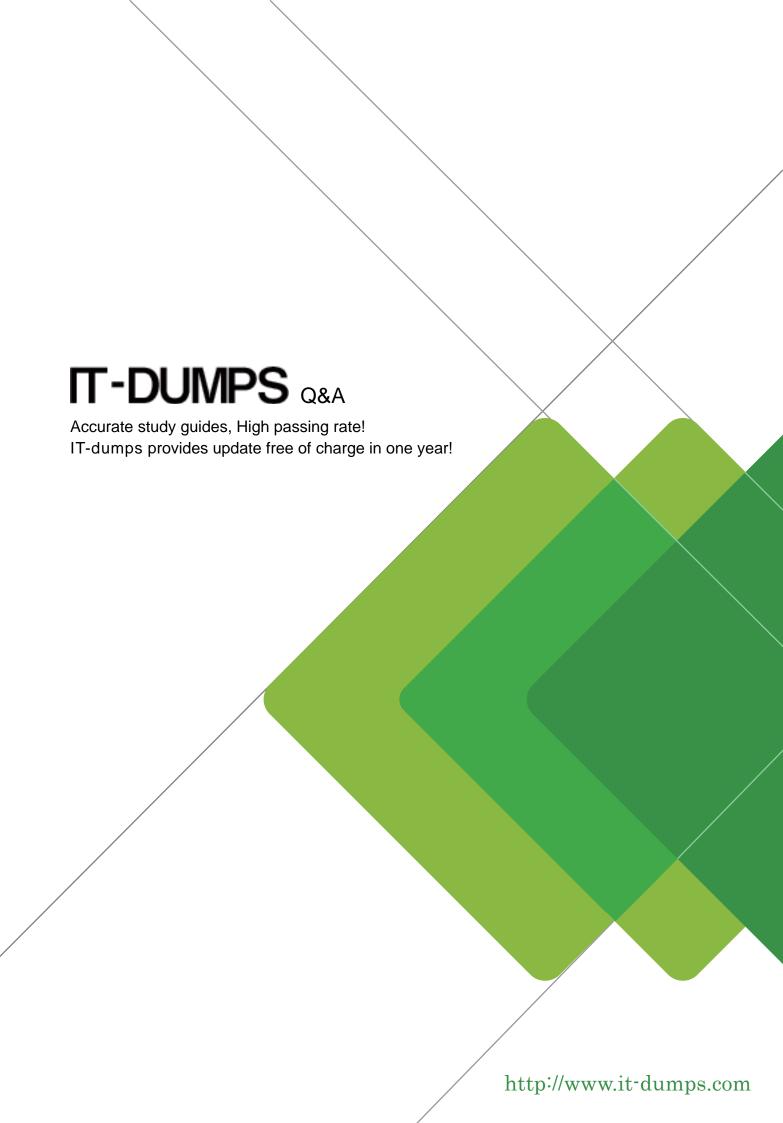

Exam: HP0-P24

Title : HP-UX 11iv3 System

Administration

Version: DEMO

- 1.A system administrator needs to set up a new I IP UX server by using ignite-UX in a different subnet. What should the system administrator do to accomplish this goal? (Select two)
- A. Set up an RARP agent
- B. Use a DHCP server only on the ignite-UX subnet
- C. Place one DHCP server on each subnet
- D. Set up bootp relay agents
- E. Use a DHCP server only on the HP-UX server subnet

Answer: B, E

- 2. What are ways to determine a host's node name from the command line? (Select two)
- A. Hostname
- B. Uname
- C. Grep ^HOSTNAME /etc/rc.config.d/netconf
- D. Host
- E. Xhost

Answer: A. B

Explanation: http://serverfault.com/questions/367492/how-is-the-fgdn-determined

- 3.In preparation for a maintenance window, a system administrator wants to download and test the latest ONCplus Release. What is the correct way to accomplish this task?
- A. Obtain independent software units from the HP Software Depot
- B. Download it from the HP Support Center in the patch management section
- C. Call the local Support Center to get the depot provided by a personal ftp
- D. Use Software Assistant (SWA) to obtain a customized depot for the test system

Answer: B

- 4. Which file contains volume group information for LVM v2?
- A. /etc/tvmtab\_y2
- B. /etc/lvmtab\_p
- C. /etc/Wmtab 2
- D. /etc/lvmtab

Answer: B

Explanation: <a href="http://h20565.www2.hp.com/hpsc/doc/public/display?docId=emr\_na-c01919368">http://h20565.www2.hp.com/hpsc/doc/public/display?docId=emr\_na-c01919368</a> (See the lvmtab, lvmtab\_p 2nd Point).

- 5. Which command is called during a cold install to set key system parameters after the first reboot?
- A. bootconf
- B. sec\_parms //set\_parms
- C. lvlnboot
- D. instladm

Answer: B

Explanation: http://h20565.www2.hp.com/hpsc/doc/public/display?docId=emr\_na-c02267382